Должно

### ФИО: Гаранин Мак МИНИСТЕРСТВО ТРАНСПОРТА РОССИЙСКОЙ ФЕДЕРАЦИИ

Дата подписания: 24.10.2023 14:44:39

Уникальный программны**й ключ**:

# 7708e7e47e6026200047FOCVILAPCTBEHHЫЙ УНИВЕРСИТЕТ ПУТЕЙ СООБЩЕНИЯ

Приложение к рабочей программе дисциплины

# **ОЦЕНОЧНЫЕ МАТЕРИАЛЫ ДЛЯ ПРОМЕЖУТОЧНОЙ АТТЕСТАЦИИ ПО ДИСЦИПЛИНЕ (МОДУЛЮ)**

## **«Системы коммутации на железнодорожном транспорте»**

*(наименование дисциплины(модуля)*

Направление подготовки / специальность

**23.05.05 Системы обеспечения движения поездов**

*(код и наименование)*

Направленность (профиль)/специализация

**Телекоммуникационные системы и сети железнодорожного транспорта**

*(наименование)*

### **1. Пояснительная записка**

Цель промежуточной аттестации – оценивание промежуточных и окончательных результатов обучения по дисциплине, обеспечивающих достижение планируемых результатов освоения образовательной программы.

Формы промежуточной аттестации: зачет- 7 семестр.

экзамен- 8 семестр.

курсовая работа - 8 семестр.

Перечень компетенций, формируемых в процессе освоения дисциплины

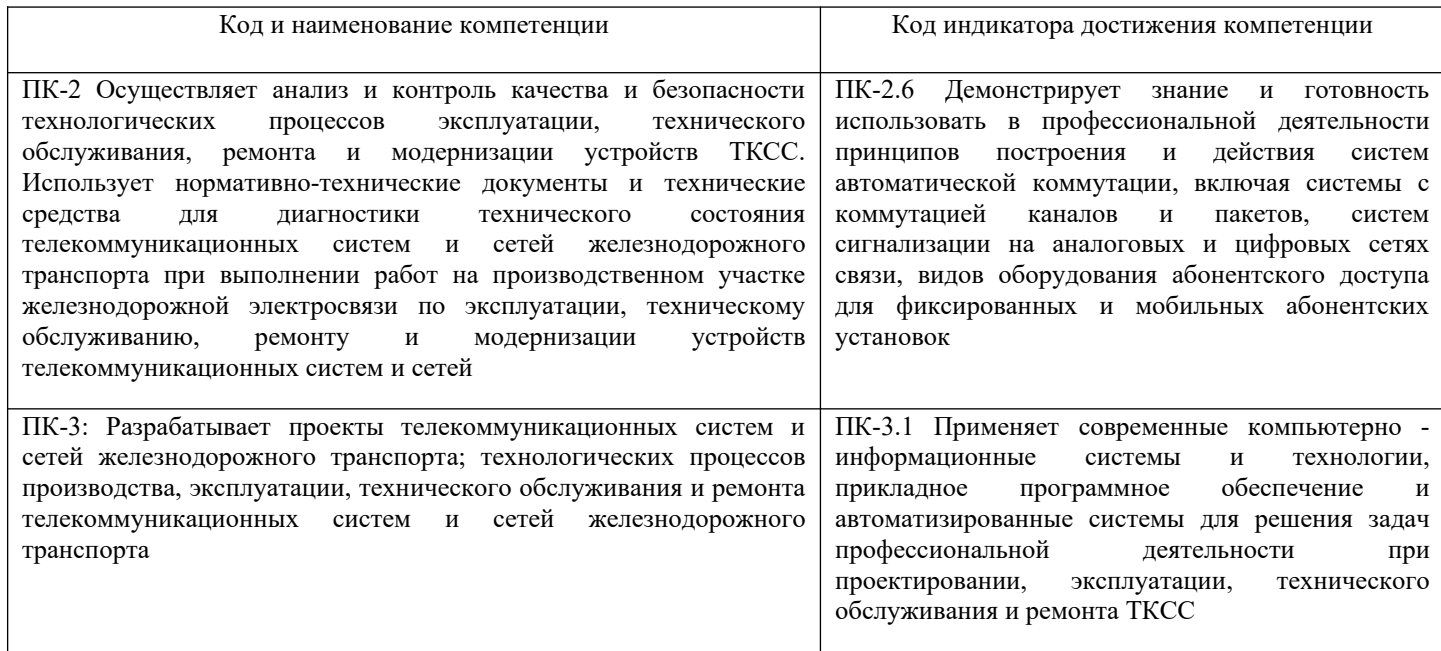

### Результаты обучения по дисциплине, соотнесенные с планируемыми результатами освоения образовательной программы

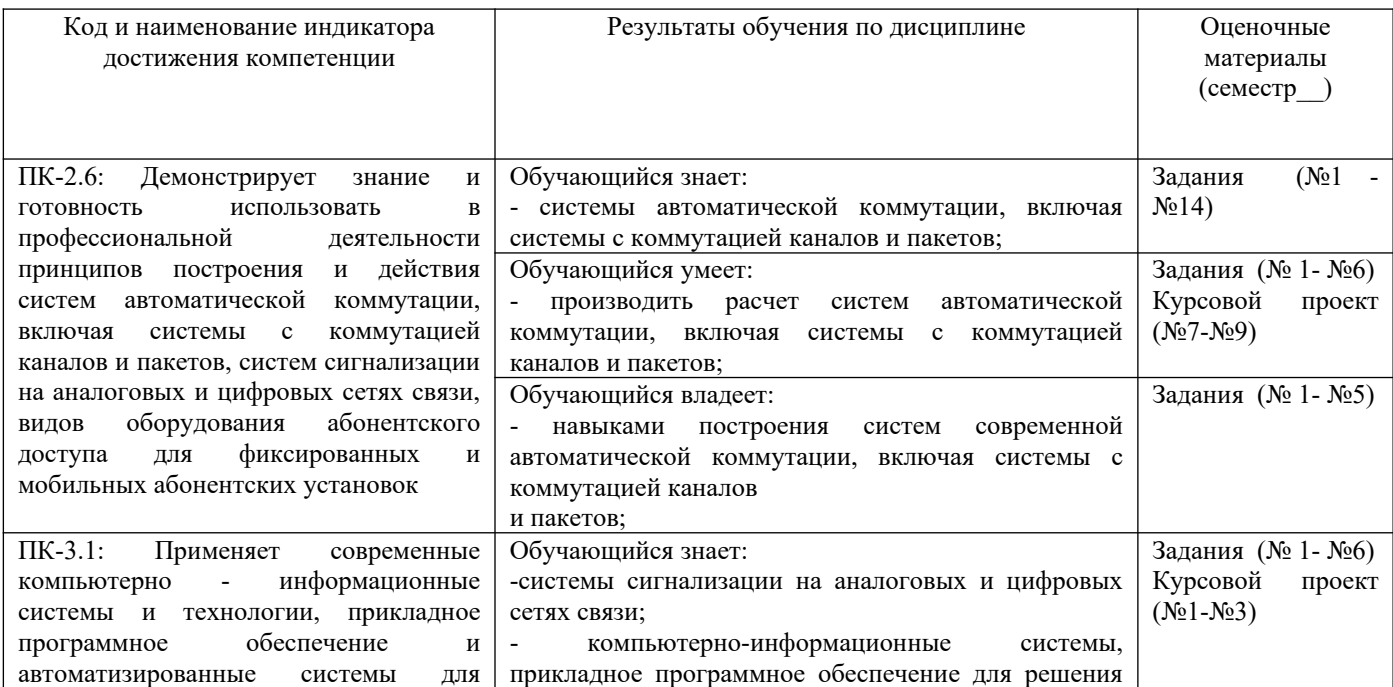

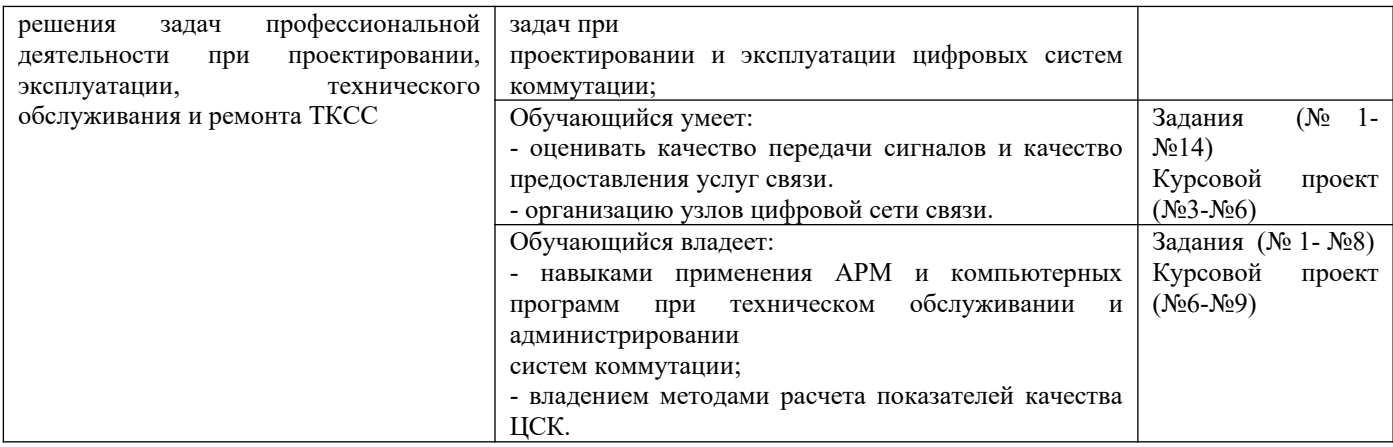

Промежуточная аттестация (экзамен) проводится в одной из следующих форм:

- 1) ответ на билет, состоящий из теоретических вопросов и практических заданий;
- 2) выполнение заданий в ЭИОС СамГУПС.

Промежуточная аттестация (курсовой проект) проводится в одной из следующих форм: 1) защита курсового проекта.

### **2. Типовые контрольные задания или иные материалы для оценки знаний, умений, навыков и (или) опыта деятельности, характеризующих уровень сформированности компетенций**

### **2.1 Типовые вопросы (тестовые задания) для оценки знаниевого образовательного результата**

Проверяемый образовательный результат :

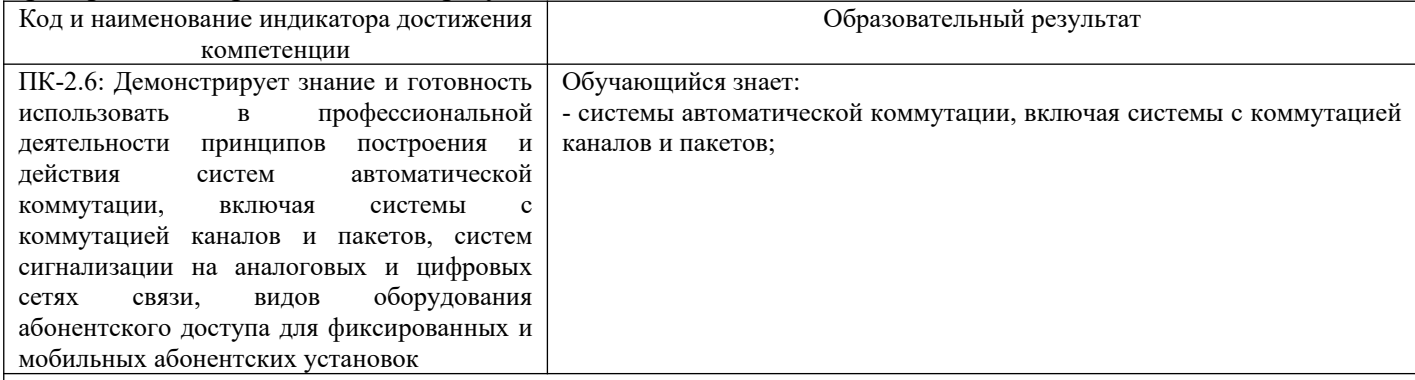

**1.Определить необходимое число линий в полно доступном однозвенном включении при условии , что параметр потока λ=180 выз/ч, а среднее время обслуживания одного вызова h=60 с.Потери не должны превышать 2,0 %.**

**2. На ПД пучок из 12 линий поступает простейший поток вызовов с параметром λ = 320 выз/час. Время обслуживания распределено по показательному закону со средним значением h = 90с. Определить долю вызовов, задержанных свыше допустимого времени P(γ>t), tд = 0,5 у.е.в.**

**3. Для чего используется формула**

$$
\bar{\gamma} = \frac{p(\gamma > 0)}{V - y} = \frac{D_V(y)}{V - y}
$$

Ответы

- 1. для определения среднего времени ожидания по отношению ко всем вызовам
- 2. для определения средней длины очереди
- 3. для определения доли задержанных вызовов

### **4. Какой поток вызовов называется примитивным**

Ответы

- 1. нестационарный ординарный поток с последействием
- 2. стационарный ординарный поток без последействия
- 3. стационарный ординарный поток с последействием

4. случайный ординарный поток вызовов параметр, которого  $\Lambda_i$  прямо пропорционален числу свободных источников

нагрузки в данный момент времени

### 5. Что означает понятие «поток с последействием»

Ответы

- 1. неизменность вероятностных характеристик потока во времени
- 2. зависимость вероятностных характеристик потока вызовов от предыдущих событий
- 3. независимость вероятностных характеристик потока вызовов от предыдущих событий

### 6. Какие показатели используются для количественной оценки качества обслуживания систем с ожиланием?

Ответы

- 1. вероятность потери вызова  $P = Ev(y)$
- 2. вероятность  $P_i(c)$
- 3. вероятность задержки вызова  $P(\gamma > 0)$

### 7. Выберете математическую модель системы с ожиданием, обслуживающую простейший поток вызовов Ответы

 $M/M/V$ 

 $2 M/M/V/r$ 

### 8. Что показывает формула

$$
P(\gamma > 0) = D_V(y) = \frac{V}{y + \frac{V - y}{E_V(y)}} = \frac{V \cdot E_V(y)}{V - y[1 - E_V(y)]}
$$

Ответы

- 1. вероятность задержки вызова в системе с повторными вызовами
- 2. вероятность потери вызова системе с явными потерями
- 3. вероятность задержки вызова в системе с ожиданием

### 9. Что называется системой с ожиданием?

Ответы

1. система, в которой часть поступивших вызовов при отсутствии свободных выходов, ставится в очередь на ожилание

- $\mathcal{L}$ система, в которой поступившие вызовы при отсутствии свободных выходов, ставятся в очередь на ожидание
- $3.$ система, в которой поступившие вызовы, ставятся в очередь на ожидание

### 10. Занятие - это

Ответы

- требование источника на установление соединения 1.
- $2.$ любое использование прибора или линии с целью установления соелинения
- $\mathcal{L}$ форма представления информации, имеющая признаки начала и конца

# 11. Что обозначает запись -  $M/M/V$

Ответы

1. схему, на которую поступает поток вызовов с произвольной функцией распределения промежутков между вызовами и показательной функцией распределения длительности обслуживания

схему, имеющую V выходов, на которую поступает поток вызовов с показательной функцией распределения  $2.$ промежутков между вызовами и показательной функцией распределения длительности обслуживания

3. схему, имеющую V мест ожидания, на которую поступает поток вызовов с показательной функцией

распределения промежутков между вызовами и показательной функцией распределения длительности обслуживания

### 12. В каких единицах измеряется интенсивность телефонной нагрузки

Ответы

- $\mathbf{1}$ . часо-занятие
- $2.$  $1 \,$ Эрл
- $\mathcal{E}$ часо-занятие в минуту
- $\overline{4}$ . 1 промилле

### 13. Требование источника на установление соединения, поступившее в сеть связи, коммутационную систему, на вход ступени искания, в управляющее устройство с целью передачи или обслуживания сообщения- это Ответы

1. вызов

2. сообщение

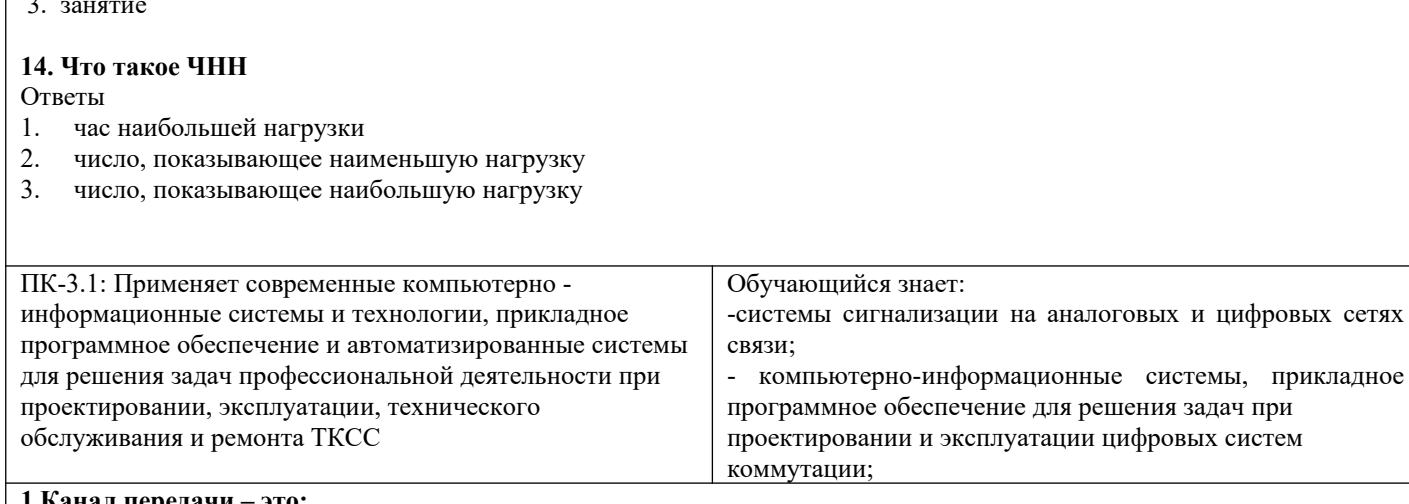

#### 1. 1.Канал передачи

А. совокупность технических средств и среды обеспечивающих передачу сигнала ограниченной мощности в

определенной области частот между двумя абонентами независимо от используемых физических линий передачи.

В. различные преобразователи сигналов, коммутирующие устройства, промежуточные усилители

С. средства связи соединяющий абонентов не только в переделах города, региона, но и в пределах всей страны и между странами.

#### 2. Мультиплексированием (группообразованием) называется  $2.$

- А. процесс объединения нескольких каналов
- В. Процесс уплотнения нескольких каналов
- С. процесс уплотнения физических линии связи

#### $3.$ 3.С ростом частоты сигнала затухание в линии связи

- А. уменьшается
- В. не изменяется
- С. всегда растёт

#### 4. Линейный спектр ПГ в 12 каналах ТЧ равняется  $\overline{4}$ .

- А. 0,3-3,4 кГц
- В.  $60\div108$  к $\Gamma$ ц
- С. 312-552 кГц

#### $5<sub>1</sub>$ 5. Качество передачи сигналов передачи данных оцениваются

- А. искажениями формы сигналов
- В. отсутствием искажения в принятой информации
- С. числом ошибок в принятой информации, т.е. верностью передачи.

### 6. Для чего нужна развязывающее устройство в системе передачи?

- А. для подключения двухпроводного окончания к четырехпроводному окончанию
- В. для подключения абонентской линии к системе передачи
- С. для подключения передающей части оборудования к приемному

### 7. Норма затухании для телефонного канала на входе АТС

- $A. 12 \pi F$
- $B. 7$  дБ
- $C. 0$  лБ

### 8. Дуплексной передачи связью называется

- А. осуществляется передача сигналов в одной паре проводников в одном направлении
- В. осуществляется передача сигналов в одном направлении в четырехпроводной линии связи
- С. одновременной передачи сигналов между абонентами в обоих направлениях, т.е. канал связи должен быть

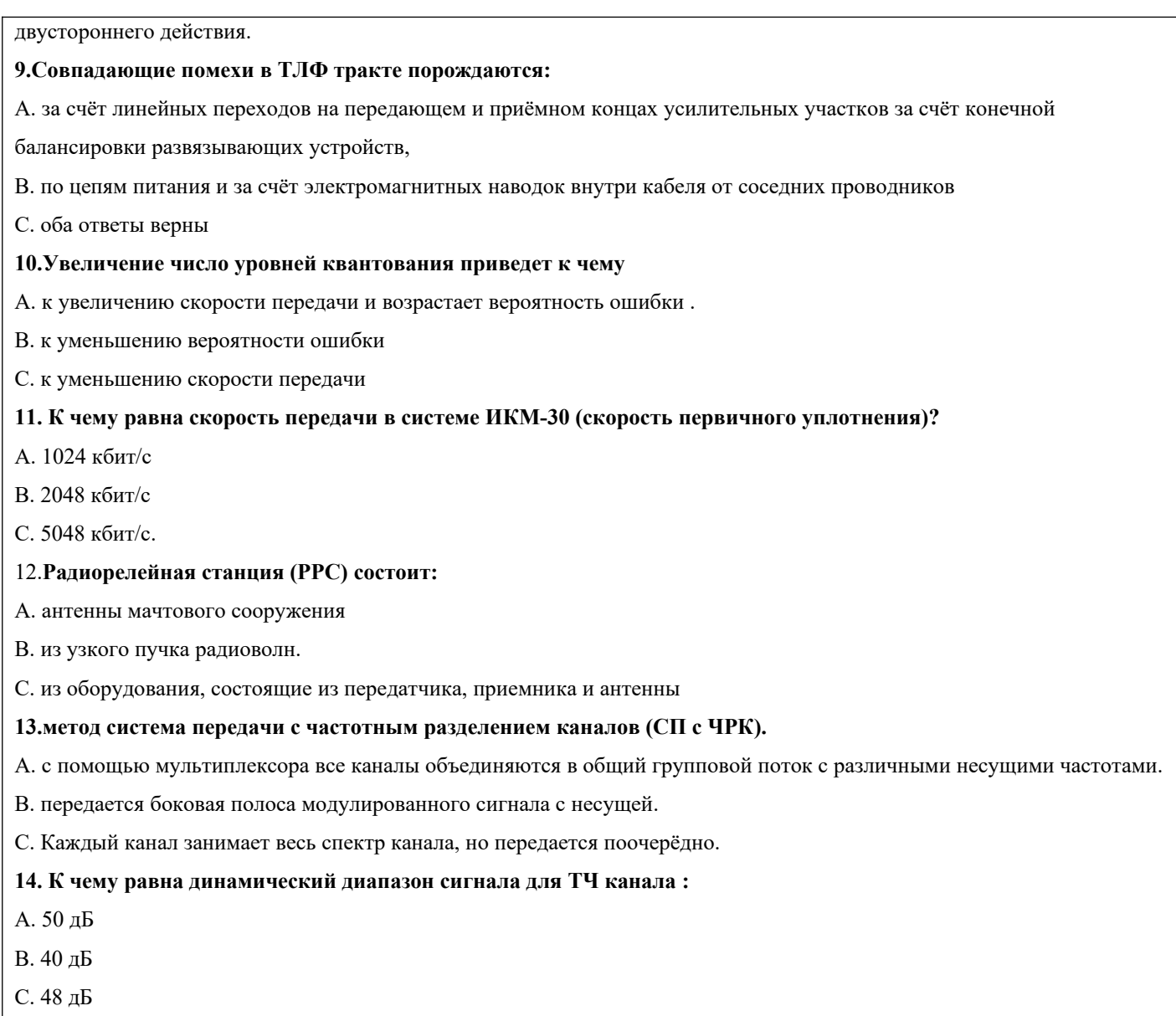

## **2.2 Типовые задания для оценки навыкового образовательного результата**

## Проверяемый образовательный результат :

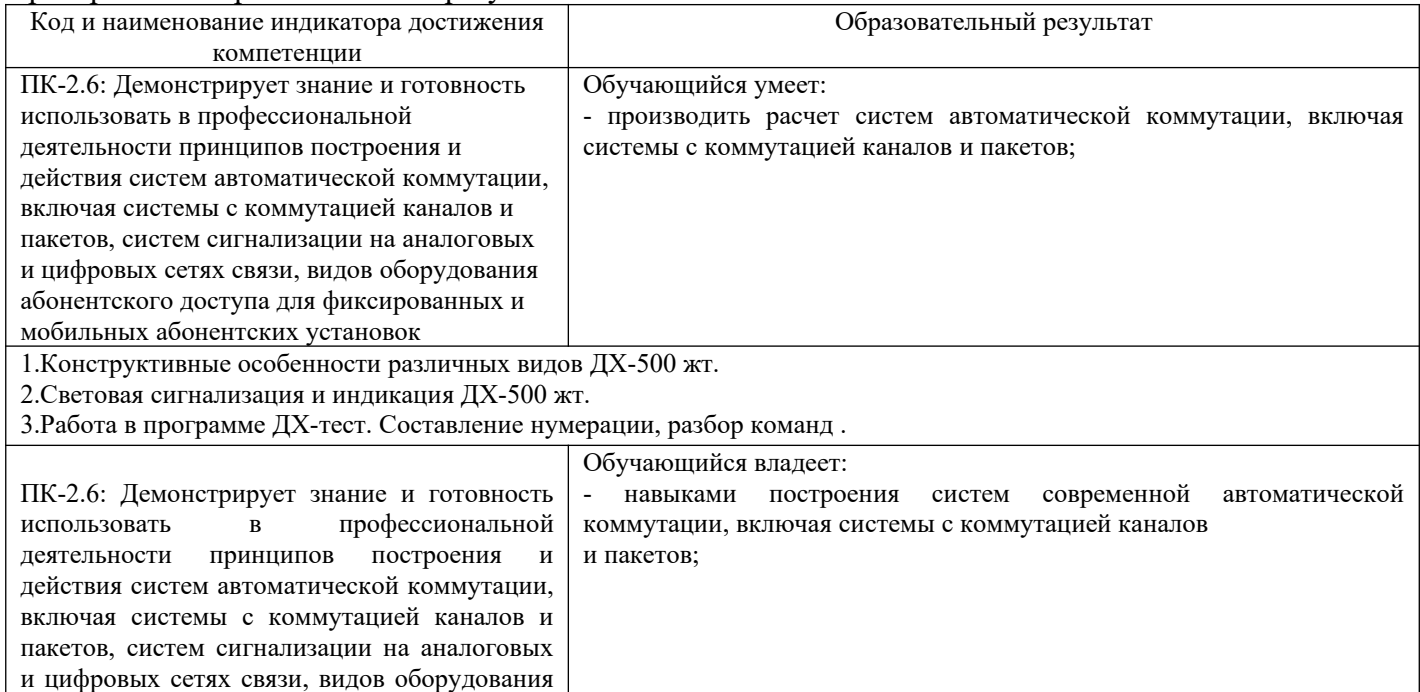

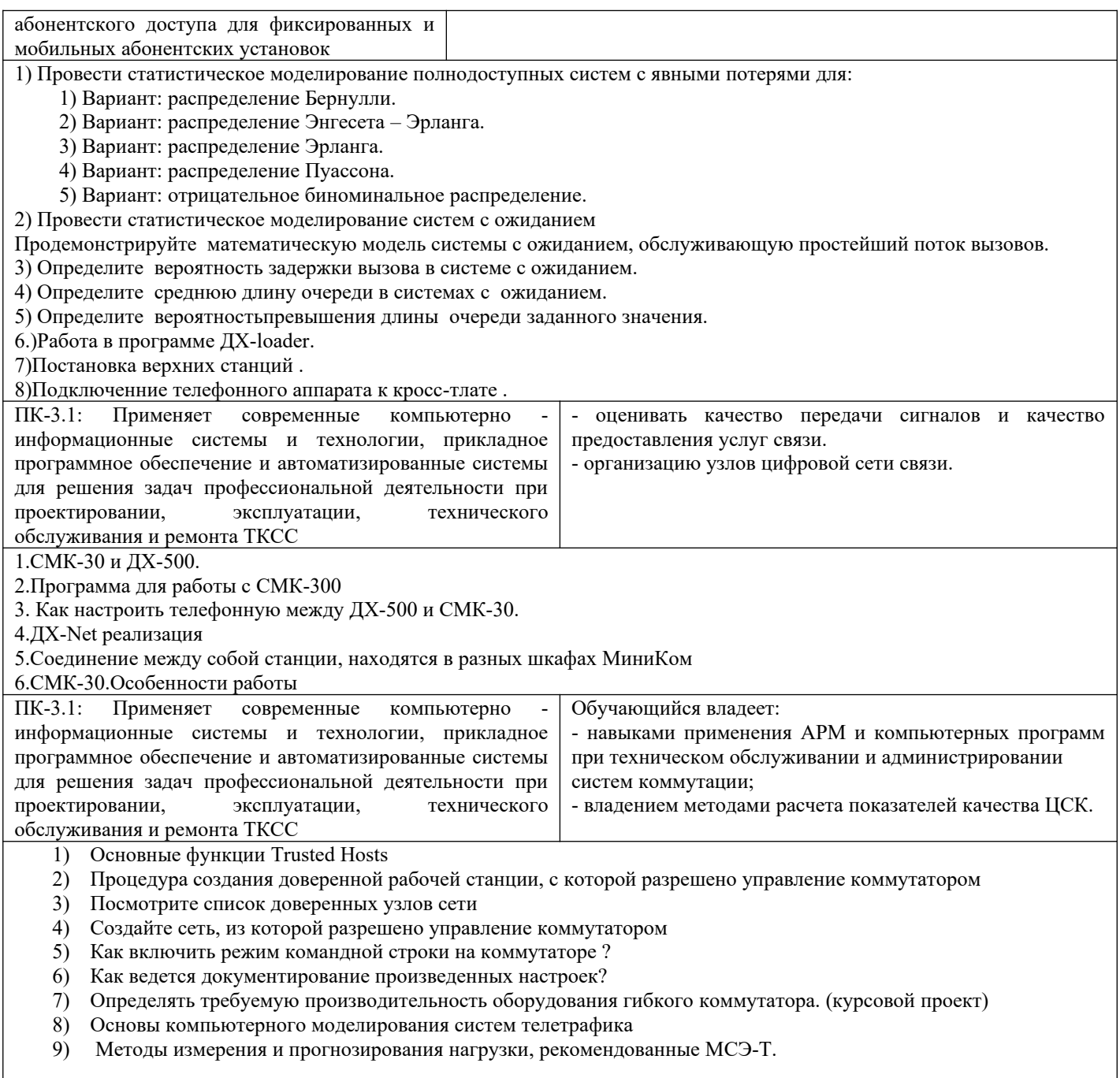

### **2.3. Перечень вопросов для подготовки обучающихся к промежуточной аттестации**

- 1) Потоки вызовов
- 2) Нагрузка, её измерение, прогнозирование, распределение
- 3) Обслуживание простейшего потока вызовов с отказами. Первое распределение Эрланга.
- 4) Обслуживание потока от конечного числа источников. Распределение Энгсета.
- 5) Обслуживание потока с повторными вызовами
- 6) Методы расчета пропускной способности многозвенных систем коммутации
- 7) Методы расчета пропускной способности многопотоковых (мультисервисных) систем коммутации.
	- 8) Основы компьютерного моделирования систем телетрафика
	- 9) Потоки вызовов
	- 10) Длительность обслуживания. Поток освобождений.
- 11) Определение нагрузки, её основные параметры.Концентрация нагрузки, час наибольшей нагрузки
	- - 12) Методы измерения и прогнозирования нагрузки, рекомендованные МСЭ-Т.
		- 13) Обработка результатов измерения нагрузки.

 $(14)$ Таблица протокола разрешения адресов ARP содержит:

 $15)$ Таблицу протокола разрешения адресов ARP можно просмотреть по команде:

16) Адрес 130.200.255.255 является:

Двоичные единицы в маске подсети выделяют в IP-адресе:  $17)$ 

18) Для создания подсетей из узловой части адреса сети класса С может быть заимствовано максимальное число бит:

 $19)$ Частные IP-адреса используются:

Какую часть IP-адреса назначения маршрутизатор использует при определении пути 20) пакета?

Какие утверждения дают правильное описание общественных адресов?  $21)$ 

Заданный узел с IP-адресом 172.30.100.11 и маской по умолчанию будет находиться в  $22)$ следующей сети:

При заимствовании четырех бит из поля адреса узла подсетей может быть создано:  $23)$ 

 $(24)$ Из представленных адресов широковещательным адресом класса С будет:

 $25)$ Какой класс сетевых адресов позволяет заимствовать 15 бит для создания подсетей?

26) При использовании маски 255.255.240.0 адресации класса В для создания сетей и подсетей используется:

27) Двоичному адресу 11000000.10101000.11010010. 01101001 соответствует следующий адрес:

28) При использовании адресов класса В для создания 100 подсетей необходимо сконфигурировать следующую маску:

При использовании адресов класса С для создания 20 полсетей необхолимо 29) сконфигурировать следующую маску:

При создании сети 192.168.10.0/26 администратор задал адрес Ethernet-интерфейса, 30) являющегося шлюзом по умолчанию - 192.168.10.63. Корректно ли задание такого адреса?

Радикальное решение задачи расширения числа IP-адресов, доступных для общественного  $31)$ (общедоступного) использования, обеспечивает следующая технология:

32) Из перечисленных протоколов сетевыми являются: (выбрать два ответа)

 $33)$ Заголовок пакета сетевого протокола IP содержит:

34) При назначении администратором IP-адресов на конечные узлы задаются следующие параметры: (выбрать три ответа)

Протоколом автоматического назначения IP-адресов устройств является:  $35)$ 

 $36)$ Протоколом разрешения адресов (определения МАС-адреса по известному IP-адресу узла назначения) является

### 2.4 Содержание и состав курсового проекта.

Отчет по курсовой работе оформляется в виде расчетно-пояснительной записки и чертежей. Отчет должен содержать:

1. Исходные данные.

- 2. Введение.
- 3. Практическая работа №1: Разработка проектируемой сети связи и структурной схемы ЖАТС.
- 4. Практическая работа №2: Расчет нагрузки, количества приборов, соединительных линей и объема оборудования.
- 5. Практическая работа№3:Расчет ступени АИ.
- 6. Практическая работа №4:Расчет нагрузки и соединительных линий к встречным АТС.
- 7. Практическая работа №5: Расчет ступени 1ГИ.
- 8. Практическая работа №6: Расчет ступени РИ
- 9. Практическая работа №7: Расчет ступени 11ГИ.
- 10. Практическая работа №8: Разработка схемы кроссировки кодовых цепей маркера 1ГИ.

11. Практическая работа №9: Разработка плана размещения оборудования в автозале.

Графический материал должен включать:

- 1. Структурную схему узлов связи.
- 2. Структурную схему ЖАТС.
- 3. Схему кроссировки кодовых цепей марки 1ГИ.
- 4. План размещения оборудования ЖАТС в автозале.

На основе данных, приведенных в таблице 1 и 2, необходимо спроектировать железнодорожную автоматическую телефонную станцию ЖАТС. В проекте использовать аппаратуру типа АТСУ100/2000.

### **3. Методические материалы, определяющие процедуру и критерии оценивания сформированности компетенций при проведении промежуточной аттестации**

### **Критерии формирования оценок по ответам на вопросы, выполнению тестовых заданий**

- оценка **«отлично»** выставляется обучающемуся, если количество правильных ответов на вопросы составляет 100 – 90% от общего объёма заданных вопросов;

- оценка **«хорошо»** выставляется обучающемуся, если количество правильных ответов на вопросы – 89 – 76% от общего объёма заданных вопросов;

- оценка **«удовлетворительно»** выставляется обучающемуся, если количество правильных ответов на тестовые вопросы –75–60 % от общего объёма заданных вопросов;

- оценка **«неудовлетворительно»** выставляется обучающемуся, если количество правильных ответов – менее 60% от общего объёма заданных вопросов.

### **Критерии формирования оценок по результатам выполнения заданий**

**«Отлично/зачтено»** – ставится за работу, выполненную полностью без ошибок и недочетов.

**«Хорошо/зачтено»** – ставится за работу, выполненную полностью, но при наличии в ней не более одной негрубой ошибки и одного недочета, не более трех недочетов.

**«Удовлетворительно/зачтено»** – ставится за работу, если обучающийся правильно выполнил не менее 2/3 всей работы или допустил не более одной грубой ошибки и двух недочетов, не более одной грубой и одной негрубой ошибки, не более трех негрубых ошибок, одной негрубой ошибки и двух недочетов.

**«Неудовлетворительно/не зачтено»** – ставится за работу, если число ошибок и недочетов превысило норму для оценки «удовлетворительно» или правильно выполнено менее 2/3 всей работы.

*Виды ошибок:* 

*- грубые ошибки: незнание основных понятий, правил, норм; незнание приемов решения задач; ошибки, показывающие неправильное понимание условия предложенного задания.*

*- негрубые ошибки: неточности формулировок, определений; нерациональный выбор хода решения.*

*- недочеты: нерациональные приемы выполнения задания; отдельные погрешности в формулировке выводов; небрежное выполнение задания.*

### **Критерии формирования оценок по защите курсового проекта**

 «Отлично» (5 баллов) – получают обучающиеся, самостоятельно выполнившие и оформившие курсовой проект в соответствии с предъявляемыми требованиями, в котором отражены все необходимые результаты проведенных расчетов без арифметических ошибок, сделаны обобщающие выводы, а также грамотно ответившие на все встречные вопросы преподавателя.

«Хорошо» (4 балла) – получают обучающиеся, самостоятельно выполнившие и оформившие курсовой проект в соответствии с предъявляемыми требованиями, в котором отражены все необходимые результаты проведенных расчетов, сделаны обобщающие выводы. При этом при ответах на вопросы преподавателя обучающийся допустил не более одной грубой ошибки или двух негрубых ошибок.

«Удовлетворительно» (3 балла) – получают обучающиеся, самостоятельно выполнившие и оформившие курсовой проект в соответствии с предъявляемыми требованиями, в котором отражены все необходимые результаты проведенных расчетов, сделаны обобщающие выводы. При этом при ответах на вопросы преподавателя обучающийся допустил две-три грубые ошибки или четыре негрубых ошибок.

«Неудовлетворительно» (0 баллов) – ставится за курсовой проект, если число ошибок и недочетов превысило норму для оценки «удовлетворительно», либо работа выполнена обучающимся не самостоятельно.

### **Критерии формирования оценок по экзамену**

«Отлично» (5 баллов) – обучающийся демонстрирует знание всех разделов изучаемой дисциплины: содержание базовых понятий и фундаментальных проблем; умение излагать программный материал с демонстрацией конкретных примеров. Свободное владение материалом должно характеризоваться логической ясностью и четким видением путей применения полученных знаний в практической деятельности, умением связать материал с другими отраслями знания.

«Хорошо» (4 балла) – обучающийся демонстрирует знания всех разделов изучаемой дисциплины: содержание базовых понятий и фундаментальных проблем; приобрел необходимые умения и навыки, освоил вопросы практического применения полученных знаний, не допустил фактических ошибок при ответе, достаточно последовательно и логично излагает теоретический материал, допуская лишь незначительные нарушения последовательности изложения и некоторые неточности. Таким образом данная оценка выставляется за правильный, но недостаточно полный ответ.

«Удовлетворительно» (3 балла) – обучающийся демонстрирует знание основных разделов программы изучаемого курса: его базовых понятий и фундаментальных проблем. Однако знание основных проблем курса не подкрепляются конкретными практическими примерами, не полностью раскрыта сущность вопросов, ответ недостаточно логичен и не всегда последователен, допущены ошибки и неточности.

«Неудовлетворительно» (0 баллов) – выставляется в том случае, когда обучающийся демонстрирует фрагментарные знания основных разделов программы изучаемого курса: его базовых понятий и фундаментальных проблем. У экзаменуемого слабо выражена способность к самостоятельному аналитическому мышлению, имеются затруднения в изложении материала, отсутствуют необходимые умения и навыки, допущены грубые ошибки и незнание терминологии, отказ отвечать на дополнительные вопросы, знание которых необходимо для получения положительной оценки.